Subject: Any Windows 10 solution to LE's crash upon opening Level settings? Posted by [XD\\_ERROR\\_XD](http://renegadeforums.com/index.php?t=usrinfo&id=29304) on Fri, 14 Apr 2017 13:34:49 GMT [View Forum Message](http://renegadeforums.com/index.php?t=rview&th=41126&goto=492169#msg_492169) <> [Reply to Message](http://renegadeforums.com/index.php?t=post&reply_to=492169)

LE consistently crashes on windows 10 and 8 when trying to open the Level Settings menu. The issue is related to the visual styles of Windows, which you could disable in the compability tab on Windows 8, but this option has been removed on Windows 10. This means, afaik, that you're forced to run the program on a Windows 7 or lower virutal machine if you want to enable stuff like flying vehicles on a map, which is quite a hassle...

Is there any solution to this, without having to run a virtual machine?

Subject: Re: Any Windows 10 solution to LE's crash upon opening Level settings? Posted by [dblaney1](http://renegadeforums.com/index.php?t=usrinfo&id=28598) on Fri, 14 Apr 2017 17:01:22 GMT [View Forum Message](http://renegadeforums.com/index.php?t=rview&th=41126&goto=492172#msg_492172) <> [Reply to Message](http://renegadeforums.com/index.php?t=post&reply_to=492172)

Level Settings is working fine here for me with Windows 10. Do you have the latest tt leveledit installed?

Subject: Re: Any Windows 10 solution to LE's crash upon opening Level settings? Posted by [XD\\_ERROR\\_XD](http://renegadeforums.com/index.php?t=usrinfo&id=29304) on Fri, 14 Apr 2017 18:49:26 GMT [View Forum Message](http://renegadeforums.com/index.php?t=rview&th=41126&goto=492177#msg_492177) <> [Reply to Message](http://renegadeforums.com/index.php?t=post&reply_to=492177)

I believe that I have downloaded LE from an old zip with a bunch of tools, and then downloaded the latest LevelEdit.exe from tiberiantechnologies.org (from the 4.3 mod tools), and replaced the old exe.

I just replaced the .exe again to make sure, launched in administrator mode, and tried it again (I clicked the Edit tab on the top left, and then the Level Settings). It immediately shut down, no error messages were given. I tried again without admin rights to make sure, same result. I tried it on stock M01, M11 and C&C Canyon.

Subject: Re: Any Windows 10 solution to LE's crash upon opening Level settings? Posted by [Jerad2142](http://renegadeforums.com/index.php?t=usrinfo&id=21300) on Sat, 15 Apr 2017 05:36:47 GMT [View Forum Message](http://renegadeforums.com/index.php?t=rview&th=41126&goto=492187#msg_492187) <> [Reply to Message](http://renegadeforums.com/index.php?t=post&reply_to=492187)

I run the LE from renegadetoools2.0 installer and it still runs fine on Windows10. Check your registry paths maybe.

Subject: Re: Any Windows 10 solution to LE's crash upon opening Level settings? Posted by [XD\\_ERROR\\_XD](http://renegadeforums.com/index.php?t=usrinfo&id=29304) on Sat, 15 Apr 2017 11:08:50 GMT [View Forum Message](http://renegadeforums.com/index.php?t=rview&th=41126&goto=492189#msg_492189) <> [Reply to Message](http://renegadeforums.com/index.php?t=post&reply_to=492189)

So what registeries would you suggest me to edit/remove? LE still works perfectly fine, until I access the level seetings. That's the only problem i'm facing currently.

Subject: Re: Any Windows 10 solution to LE's crash upon opening Level settings? Posted by [iRANian](http://renegadeforums.com/index.php?t=usrinfo&id=25967) on Sat, 15 Apr 2017 12:36:48 GMT [View Forum Message](http://renegadeforums.com/index.php?t=rview&th=41126&goto=492190#msg_492190) <> [Reply to Message](http://renegadeforums.com/index.php?t=post&reply_to=492190)

Have you tried running under Administrator mode?

Subject: Re: Any Windows 10 solution to LE's crash upon opening Level settings? Posted by [XD\\_ERROR\\_XD](http://renegadeforums.com/index.php?t=usrinfo&id=29304) on Sat, 15 Apr 2017 13:57:32 GMT [View Forum Message](http://renegadeforums.com/index.php?t=rview&th=41126&goto=492192#msg_492192) <> [Reply to Message](http://renegadeforums.com/index.php?t=post&reply_to=492192)

I tried with and without. I know of another guy that was able to use LE's level settings on Windows 8.1 when he disabled visual styles under the compability settings, something you're no longer able to do on Windows 10. He told me the only way to fix this issue is to launch a virtual machine.

It's kind of weird to hear of others that don't face the same issue. Are you guys running the Home or Professional version of Windows 10? I'm using Home myself.

Subject: Re: Any Windows 10 solution to LE's crash upon opening Level settings? Posted by [Gen\\_Blacky](http://renegadeforums.com/index.php?t=usrinfo&id=21615) on Sun, 16 Apr 2017 04:48:51 GMT [View Forum Message](http://renegadeforums.com/index.php?t=rview&th=41126&goto=492203#msg_492203) <> [Reply to Message](http://renegadeforums.com/index.php?t=post&reply_to=492203)

I have not dared to use windows 10 on my main computer.

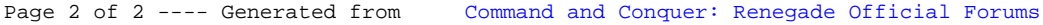